$<<$  Office 2010  $>$ 

 $<<$  Office 2010  $>$ 

, tushu007.com

- 13 ISBN 9787500694434
- 10 ISBN 7500694431

出版时间:2010-8

PDF

## http://www.tushu007.com

## $<<$  Office 2010  $>$

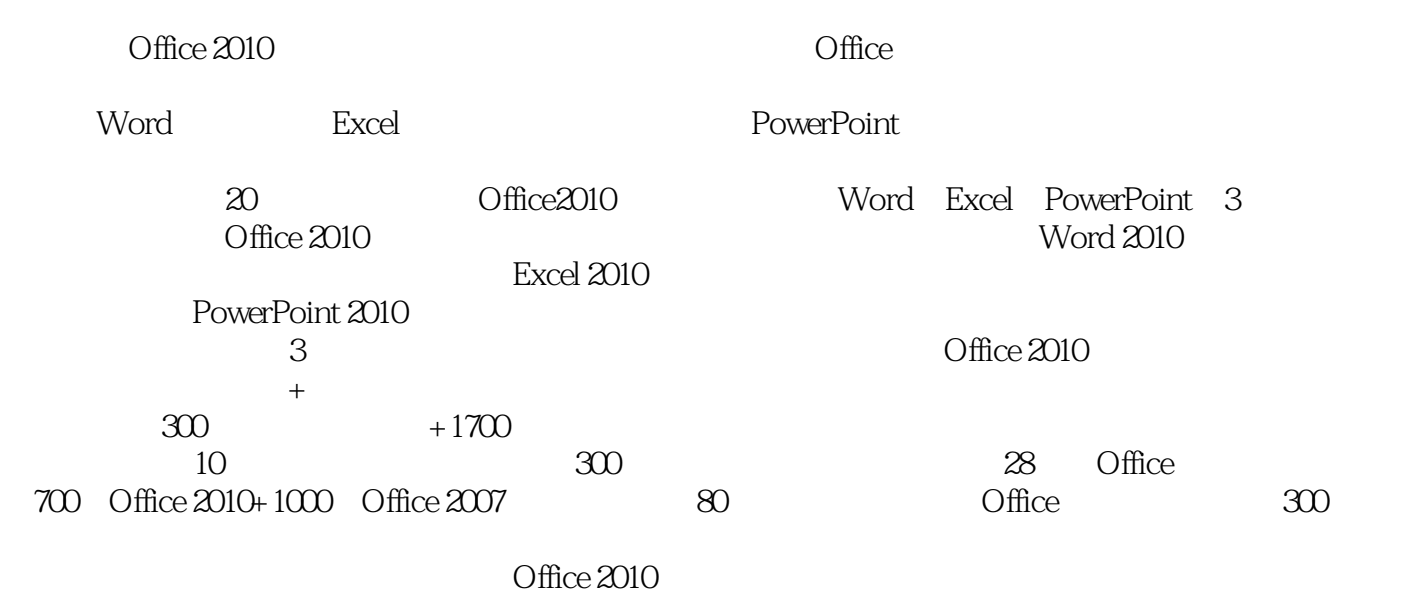

*Page 2*

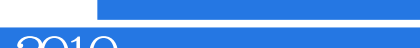

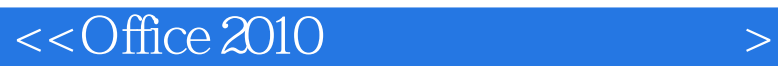

Excel 2010

20 Office 20lO Word Excel PowerPoint 3<br>Office 2010 Word 2010 Word 2010

, tushu007.com

PowerPoint 2010

*Page 3*

## $<<$  Office 2010  $>$

 $Chapter 20$   $---$ 

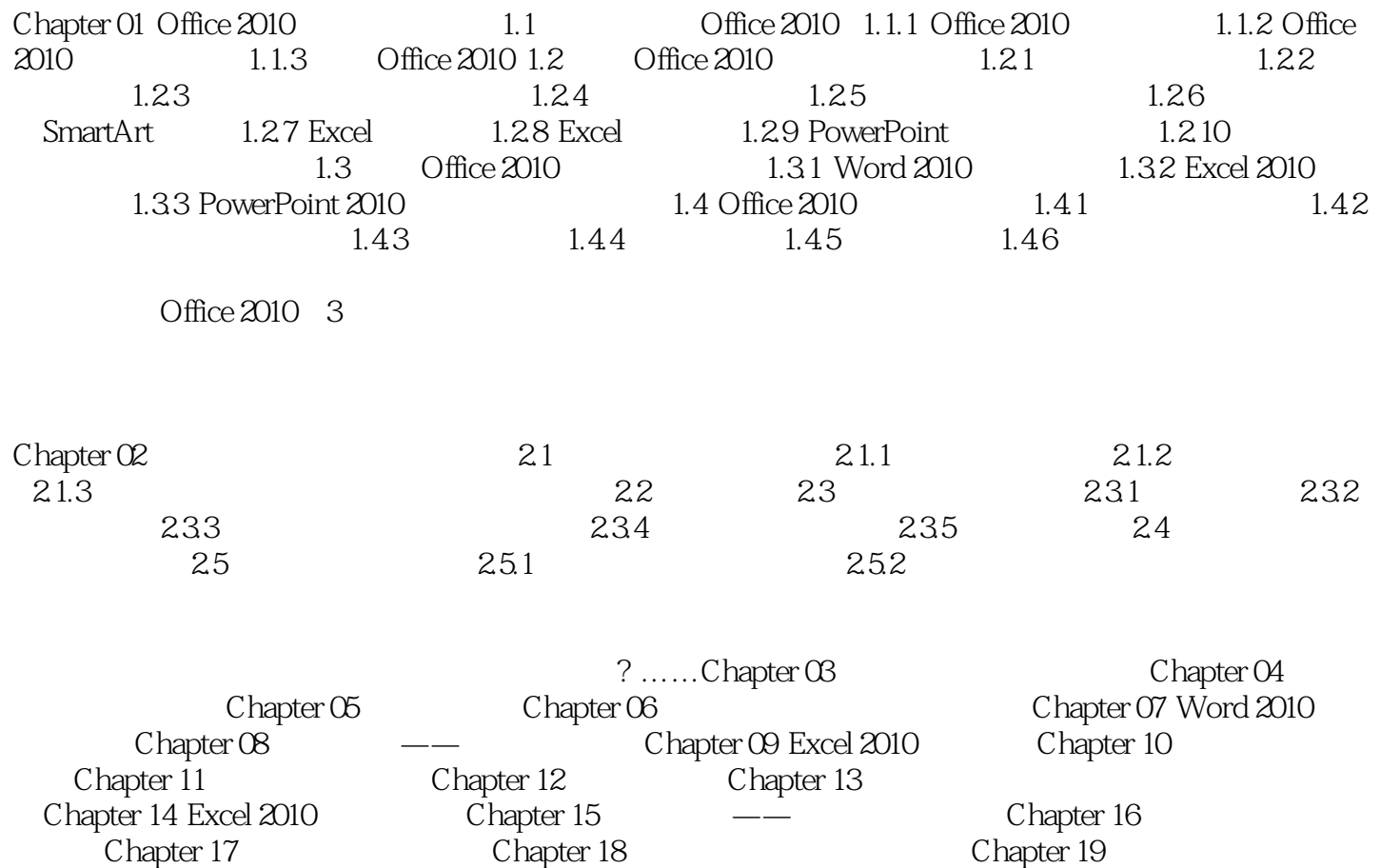

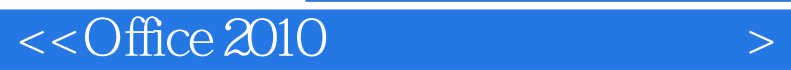

## $\vert$  <<Office 2010  $\vert$

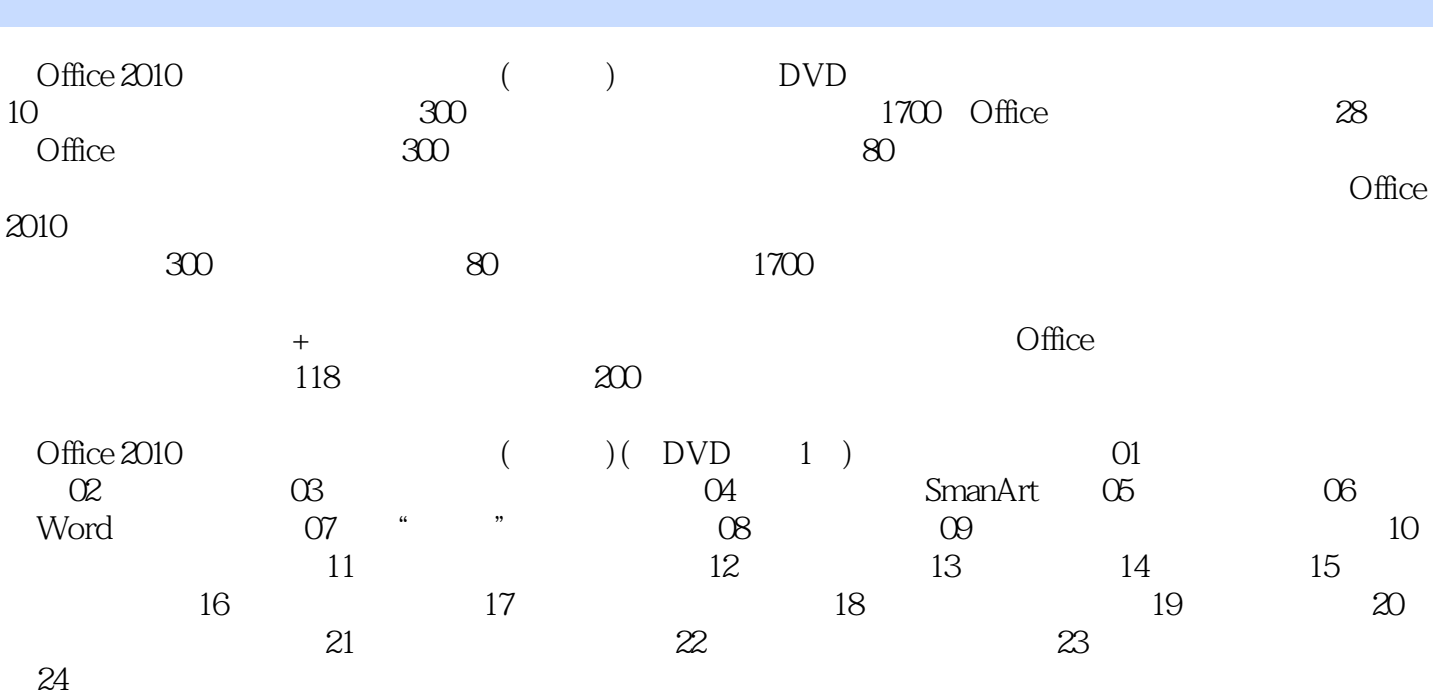

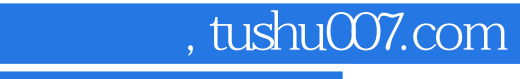

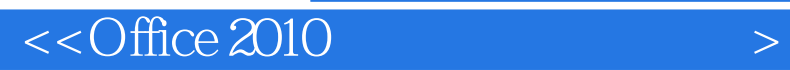

本站所提供下载的PDF图书仅提供预览和简介,请支持正版图书。

更多资源请访问:http://www.tushu007.com